## **Organizational Structure and Employee Inferlimarily used by Budget Services.**

This report

contains positions, employees in the positions, and costing of positions. This report is more printer friendly than PPOSE.

Under the menu option "**View"** ensure the settings are reflected as follows:

> Key *off* Relationship *on* Abbreviationr "Go To

**"** select "**account assignment**"**.** Every time the report is accessed, you will need to select this account assignment option.

To ensure your print captures all information: Click on the print icon Select Properties Under parameter, double-click on the value denoted as  $X_{\text{\#}\# \text{\#}\# \text{\#}}$ 

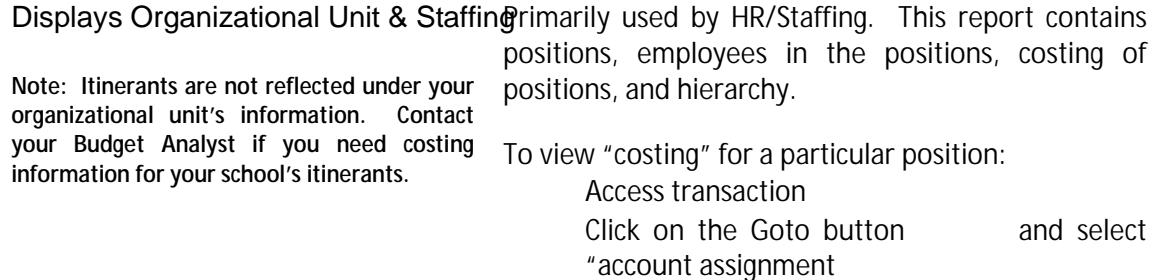

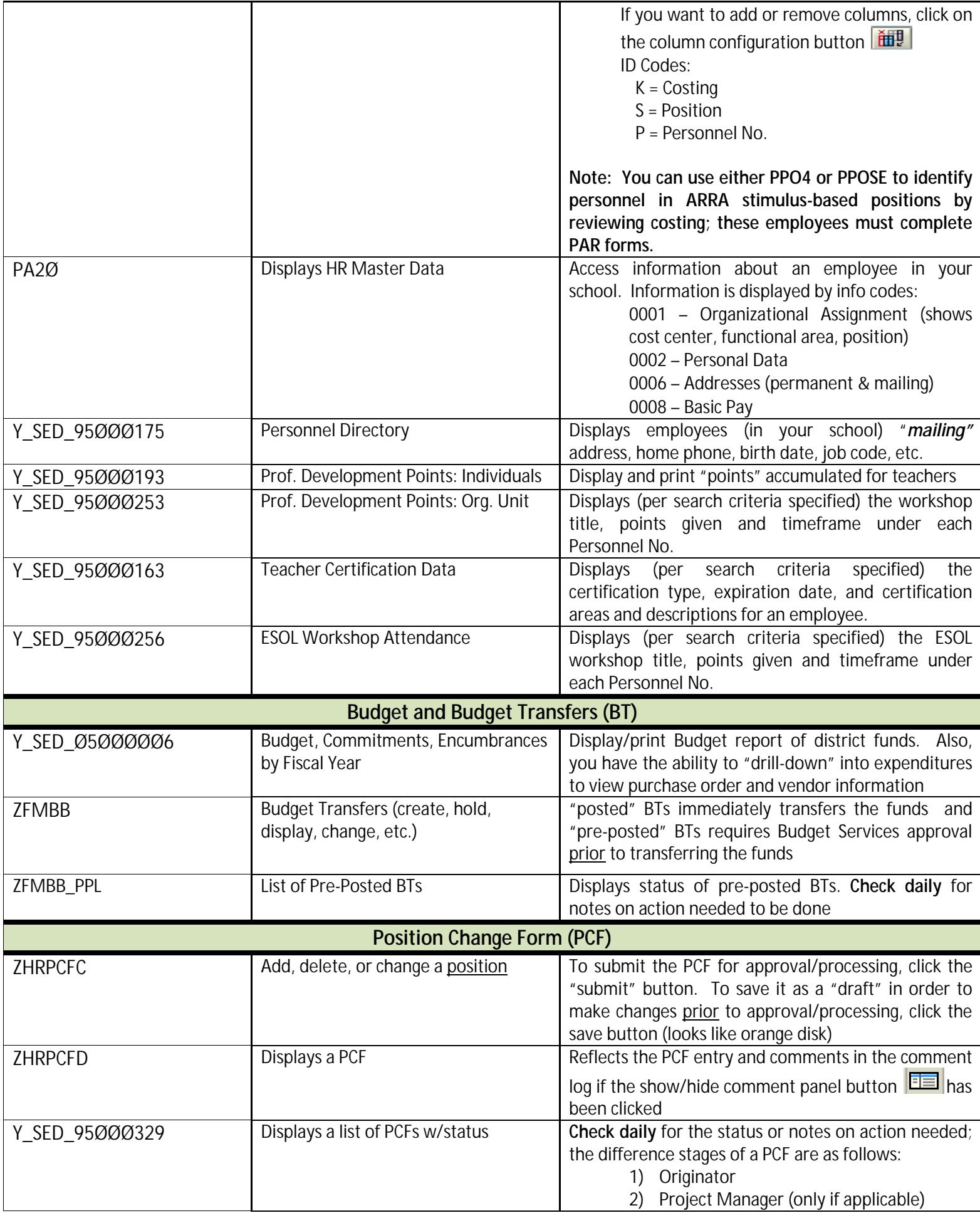

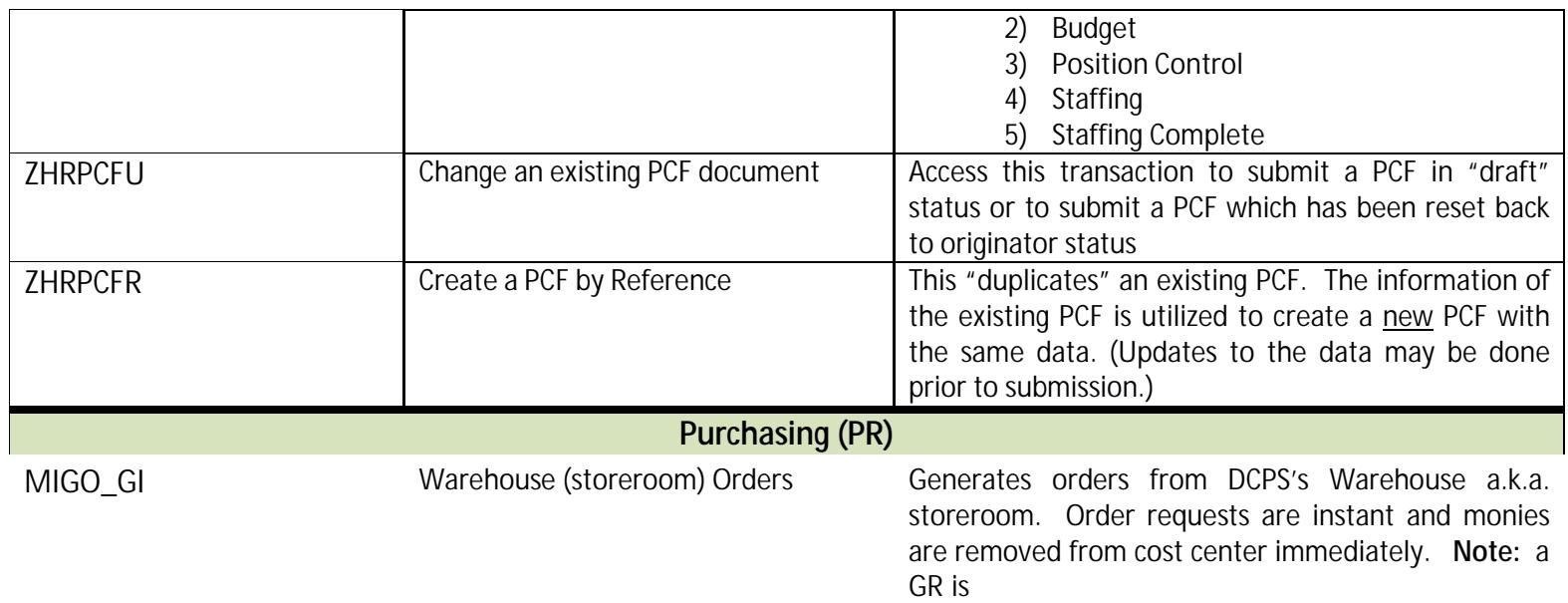

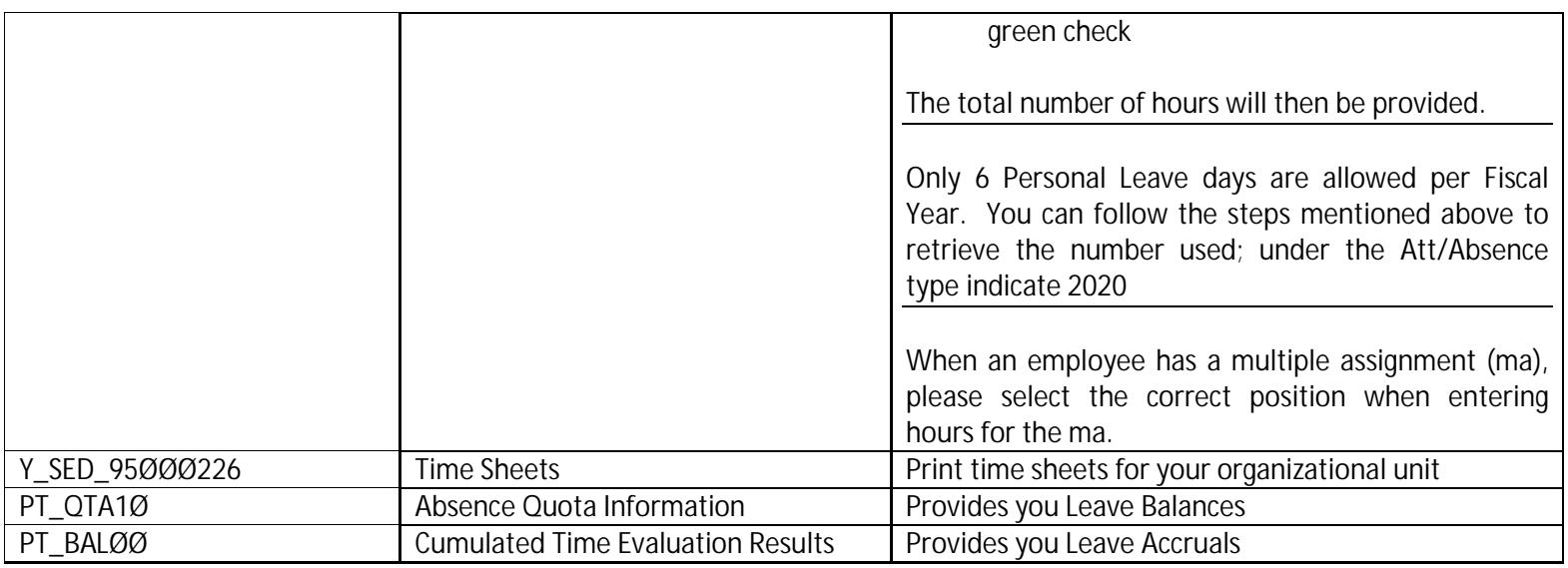

## **Q & A**

Budget Transfers (BT): **No** – you must check ZFMBB\_PPL **daily**

Is the person who entered the SAP transaction notified when it is reset or undone?